## Introduction to Machine Learning

Shaobo Li

University of Kansas

## You should take this course if...

- You like playing with data
- You want to be a data scientist
- You want to proceed an advanced degree in data science
- You live in the 21st century

An article on who should purse a master's degree in BA.

How much salary can a data scientist earn? (a report from indeed)

## Who are looking for people with DM and ML skills...

Almost all industries.

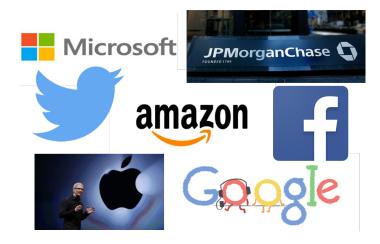

# What is Data Mining and Machine Learning?

- Data mining focuses on discovering patterns and relationships in a given data
- Machine learning focuses on training models and predicting future
- A large overlap, but have different focuses
- No need to distinguish them conceptually for our course
- A good article to read

## Machine Learning in Different Fields

Learning from data is essential in different scientific disciplines

- Predict stock returns in next six months based on historical data;
- Predict the probability of a loan default based on customer's information and historical records;
- Identify certain diseases based on medical image;
- Identify handwritten digits from image;
- Facial recognition;
- Natural language processing;
- Cluster customers based on their purchase behavior and other information

# **Examples**

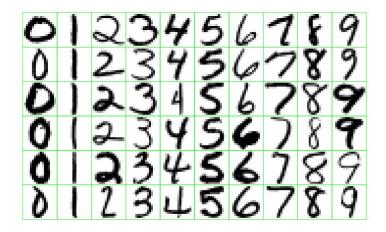

## The reality

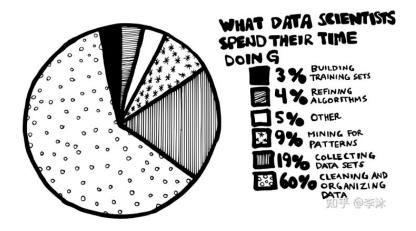

## Learning Types

### Supervised learning

- There is specific response you need to predict

### Unsupervised learning

- No response, instead, you need to create response based on some patterns

### Semi-supervised learning

- Mixture of both

## Supervised Learning

- Suppose we observe data  $Y_i$  and  $\mathbf{x}_i = (X_{i1}, \dots, X_{ip})$  for  $i = 1, \dots, n$ .
- Y is the outcome (or response, dependent variable, target), and
  x is predictor (or independent variables, covariates, features, inputs)
- The learning problem can be modeled as

$$Y_i = f(\mathbf{x}_i) + \epsilon_i$$

where  $f(\cdot)$  is unknown function, and  $\epsilon$  is random error.

# Regression and Classification

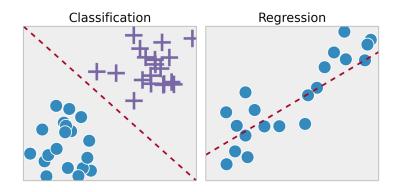

## Regression and Classification

### Regression:

- Response variable is continuous
- e.g., stock return, housing price, temperature

### Classification:

- Response variable is categorical
- e.g., {A, B, C}, {dog, cat}, {0, 1}
- an example of neural networks: [link]

### Learning methods:

- Parametric methods, e.g., maximum likelihood
- Nonparametric methods, e.g., decision tree, neural network

## Unsupervised Learning

- Data is **unlabeled** (no Y's)
- lacktriangle Uncover patterns, groups among X's
- Subjective, no simple goal such as prediction
- Examples: Recommendation systems, clustering, principle component analysis (PCA), association rules

## K-means Clustering

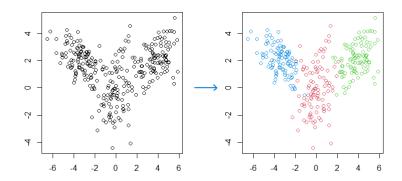

## In practice, you need...

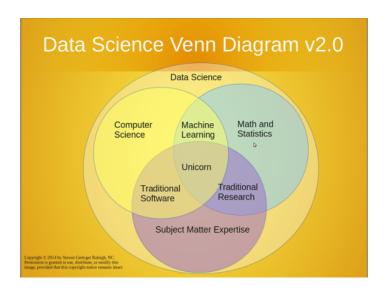

## Computer programming

- R we will learn R in this class Download R, and install
   Download RStudio, and install
- Python explore by yourself
  To start, download and install Anaconda
  Get started with Anaconda

## Learning Resources

#### Data

- Most commonly used public data sets
- Textbook data (James, et al.): install R package ISLR
- UCI Machine Learning Repository
- Kaggle
- KDD Nuggets
- Lectures and other tutorials
  - Videos of textbook (ISLR)
  - DataCamp
  - Coursera